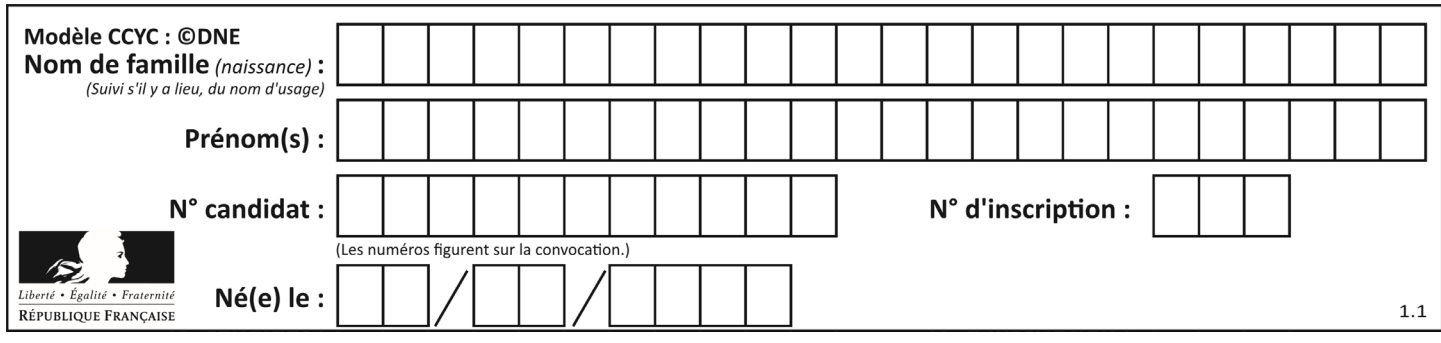

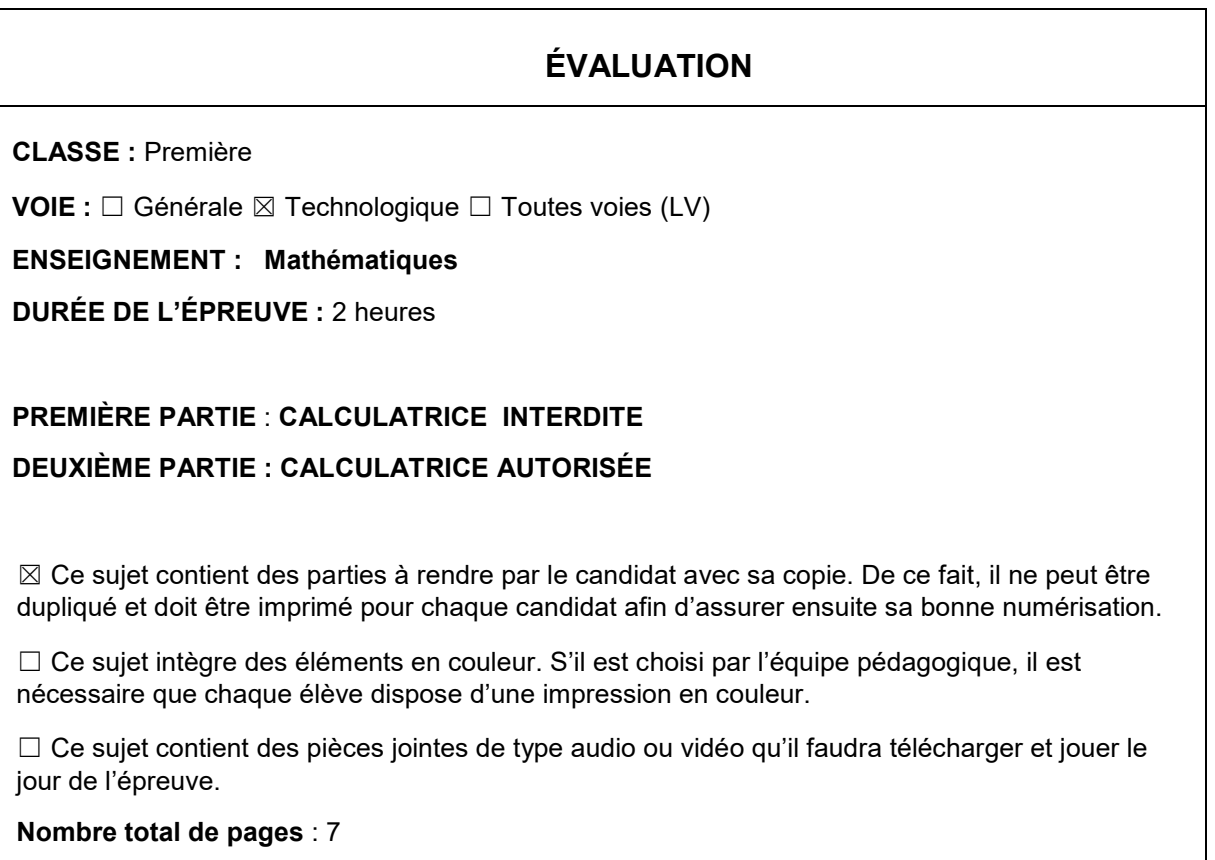

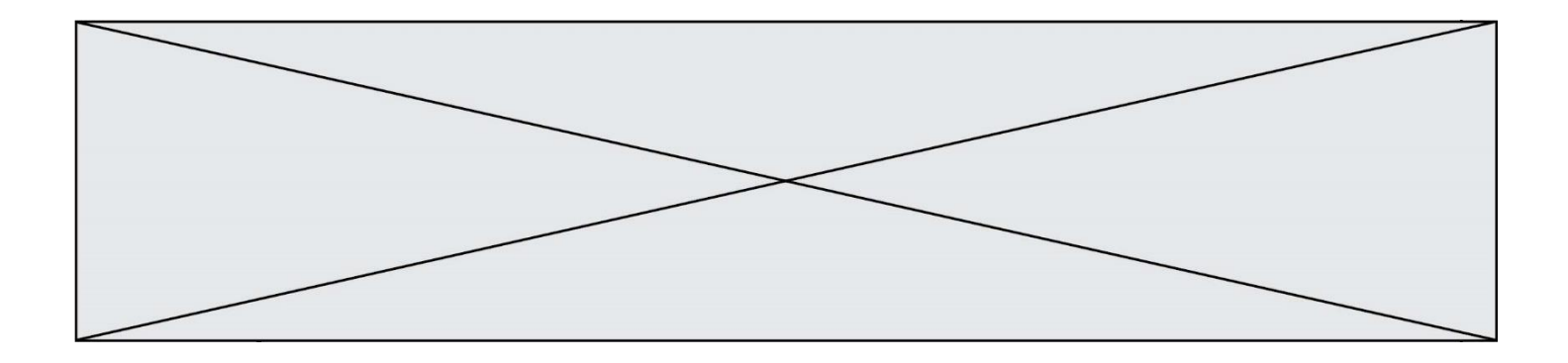

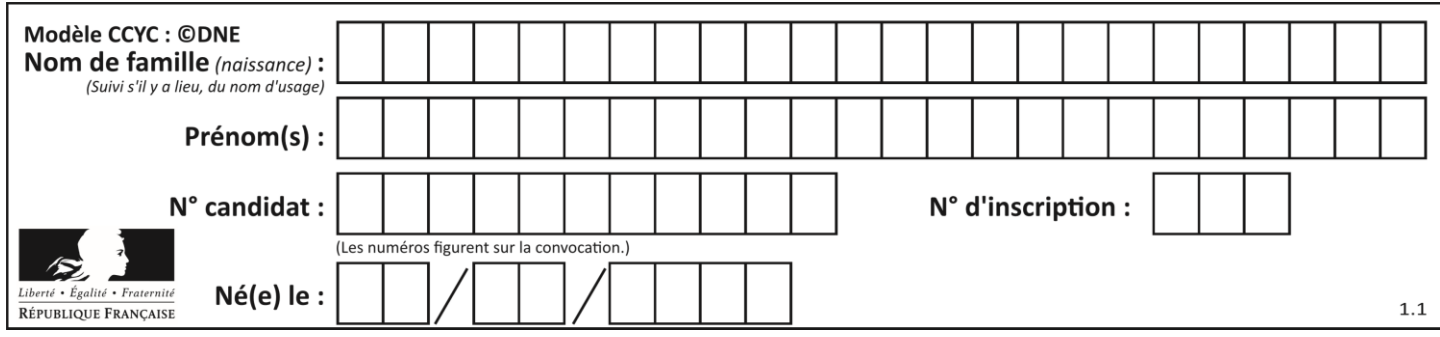

# **PARTIE I Exercice 1 (5 points)**

**Automatismes (5 points) Sans calculatrice Durée : 20 minutes**

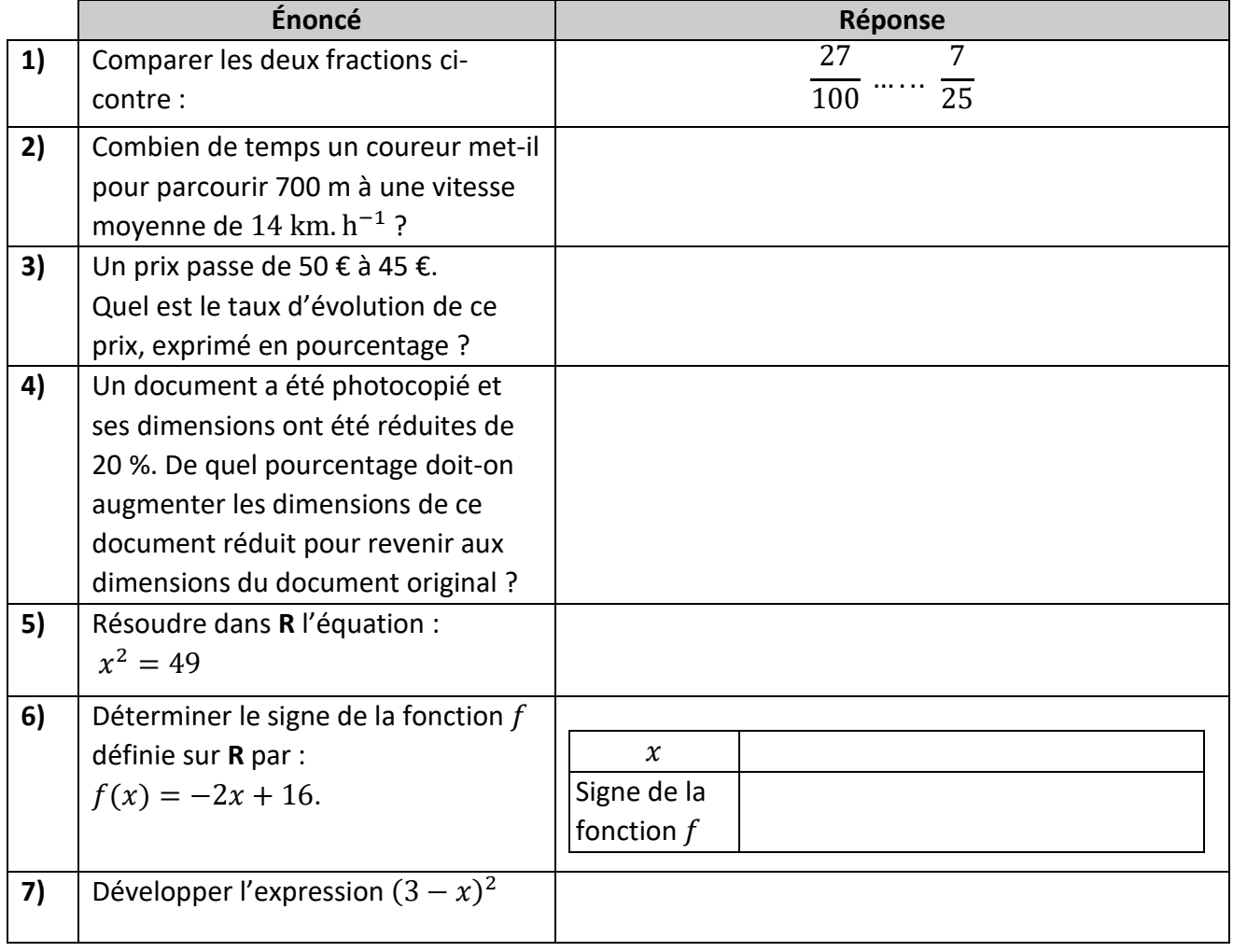

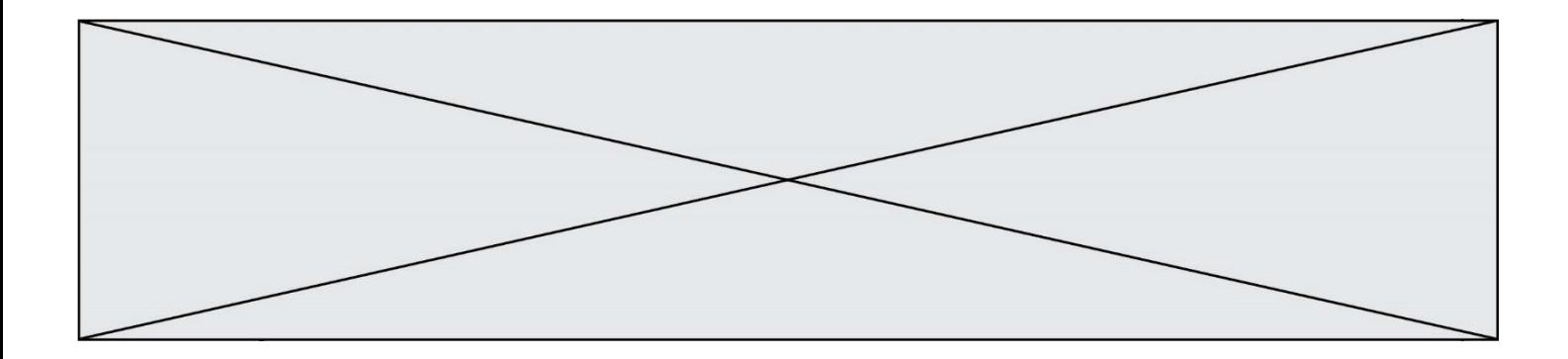

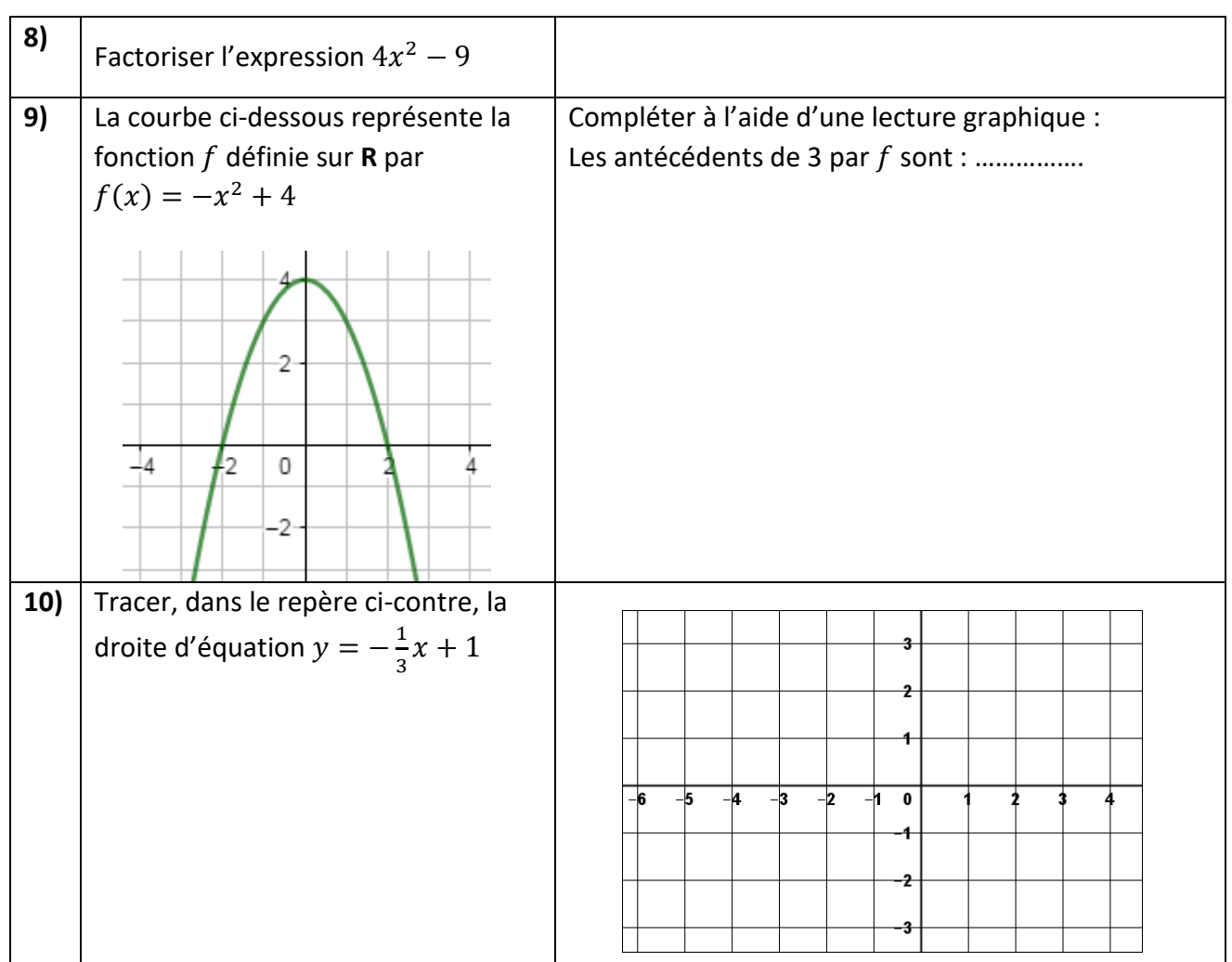

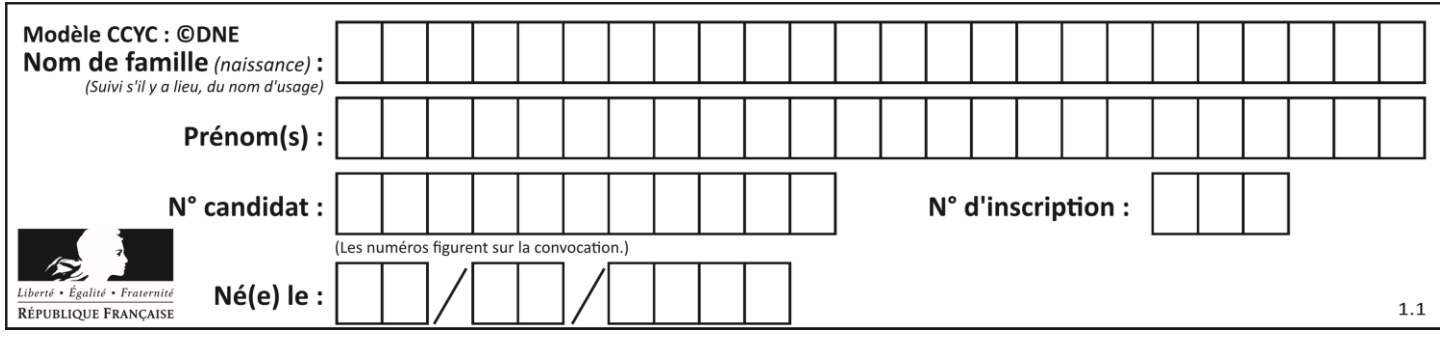

### **PARTIE II**

#### *Calculatrice autorisée.*

#### *Cette partie est composée de trois exercices indépendants.*

## **Exercice 2 (5 points)**

Un hôtelier loue un local à partir du 1<sup>er</sup> janvier 2019. Il a le choix entre deux contrats. Dans ces deux contrats, le loyer annuel initial est de 24 000 euros et le locataire s'engage à occuper le local pendant au moins sept ans.

- **Contrat 1** : Le locataire accepte une augmentation annuelle de 4 % du loyer de l'année précédente. On note  $u(0)$ , le loyer initial au 1<sup>er</sup> janvier 2019 et  $u(n)$  le loyer au 1<sup>er</sup> janvier de l'année (2019 + *n*) avec le contrat 1.
- **Contrat 2 :** Le locataire accepte une augmentation annuelle forfaitaire de 1 000 euros du loyer de l'année précédente. On note  $v(0)$ , le loyer initial au 1<sup>er</sup> janvier 2019 et  $v(n)$  le loyer au 1<sup>er</sup> janvier de l'année (2019 + n) avec le contrat 2.
- **1.**
	- **a.** On considère la feuille de calcul ci-après. Quelle formule peut-on entrer dans la cellule  $C3$ , puis recopier sur la droite, pour avoir les premiers termes de la suite  $u$ ?
	- **b.** Compléter le tableau ci-après, donnant les premiers termes des deux suites  $u$  et  $v$ .

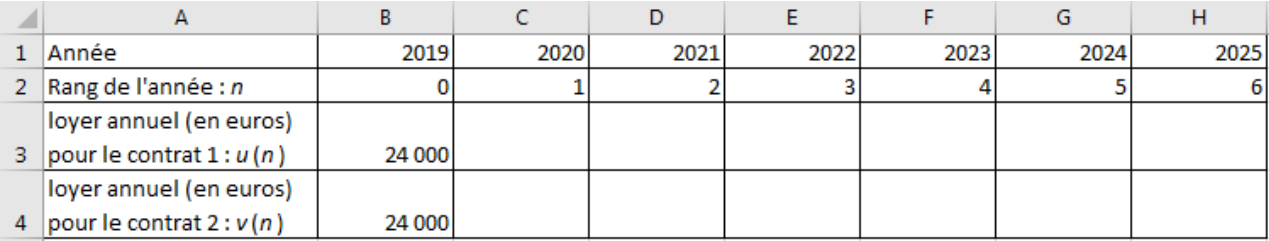

**2.**

- **a.** Écrire la relation entre  $u(n + 1)$  et  $u(n)$ . En déduire la nature de la suite  $u$  et préciser sa raison.
- **b.** Écrire la relation entre  $v(n + 1)$  et  $v(n)$ . En déduire la nature de la suite  $v$  et préciser sa raison.
- **3.** Le locataire pense quitter le local lorsque le loyer annuel dépassera 40 000 €. Il choisit le contrat 2.

Compléter le script ci-contre, écrit en langage Python, afin que le locataire sache au bout de combien d'années il devra partir.

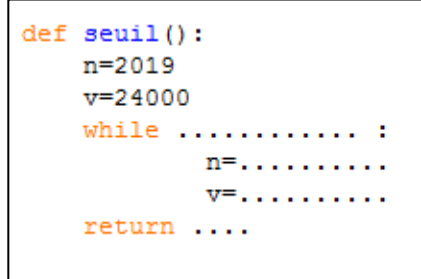

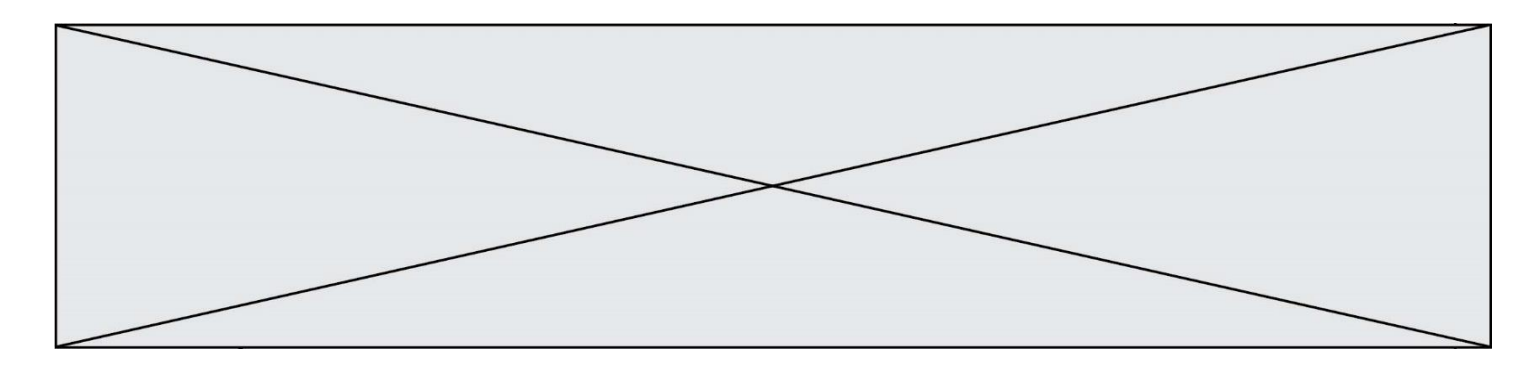

#### **Exercice 3 (5 points)**

Un traiteur propose des repas gastronomiques au prix unitaire de 80 €. On admet que l'on peut modéliser le coût total de fabrication des repas, exprimé en euro, en fonction du nombre de repas fabriqués, par la fonction  $C$  représentée graphiquement cidessous :

#### Coût total de fabrication en euro

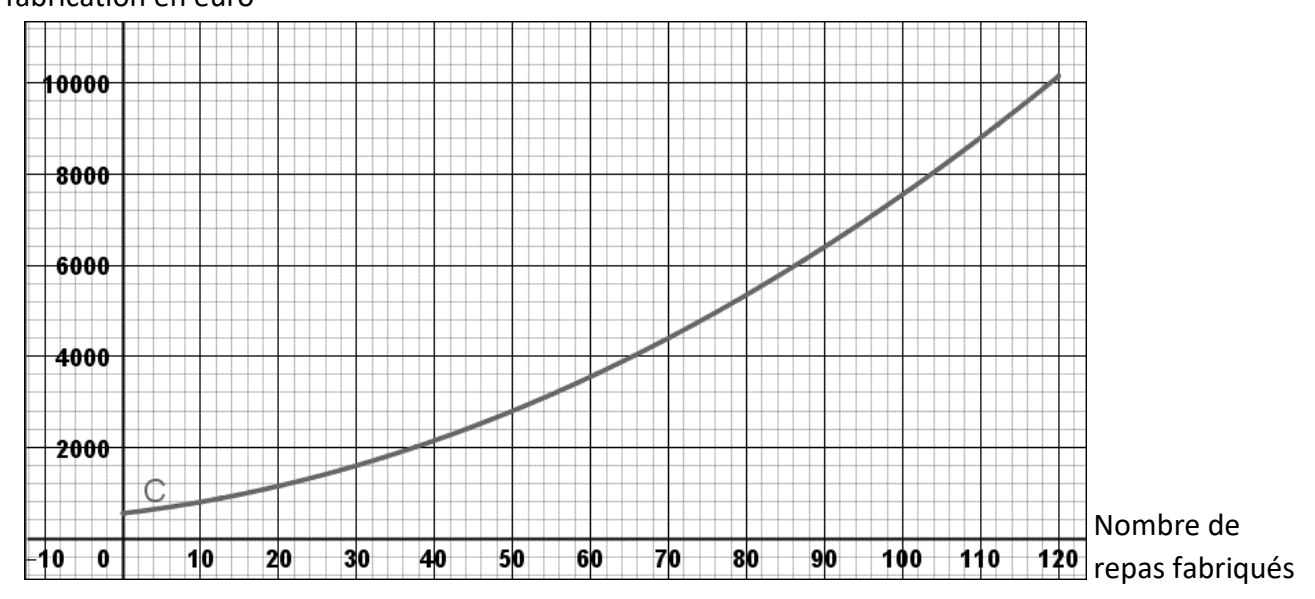

- **1.** Par lecture et à la précision que vous permet le graphique :
	- **a.** Déterminer le coût total de fabrication de 50 repas.
	- **b.** Déterminer le nombre de repas fabriqués pour un coût total de 4 000 €.
- **2.** On rappelle qu'une « recette » est simplement le fruit d'une vente, sans tenir compte de son coût.
	- **a.** Calculer la recette obtenue pour la vente de 50 repas.
	- **b.** On note  $R(x)$  la recette en euro obtenue pour la vente de x repas. Tracer la courbe d'équation  $y = R(x)$  sur le graphique ci-dessus.
	- **c.** Déterminer, à l'aide du graphique, pour quelles valeurs de  $x$  la recette est supérieure au coût total de fabrication. Expliquer la démarche utilisée.

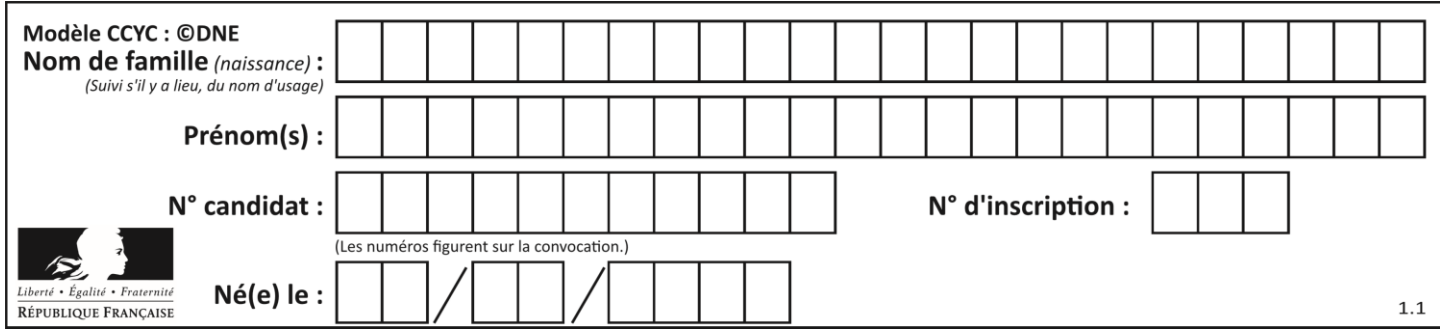

### **Exercice 4 (5 points)**

Lors d'un mariage, les 450 invités (dont 150 hommes) ont à choisir parmi 3 plats principaux : viande, poisson ou végétarien. Les choix sont répartis de la façon suivante :

- 45 hommes commandent de la viande ;
- 35 % des femmes commandent du poisson ;
- Parmi les 165 invités qui sont végétariens, il y a 20 % d'hommes.
- **1.** Compléter le tableau d'effectifs ci-dessous :

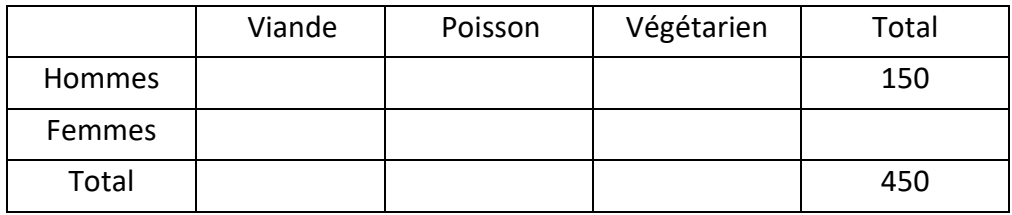

- **2.** Dans cette question, l'expérience aléatoire consiste à choisir au hasard un invité présent lors du mariage. On considère les événements suivants :
	- $\bullet$   $H:$  « La personne choisie est un homme »
	- $\bullet$   $V:$  « La personne choisie est végétarienne »
	- ∶ « La personne choisie commande du poisson »
	- **a.** Déterminer la probabilité que la personne choisie commande du poisson.
	- **b.** Calculer  $P_H(V)$ . Interpréter le résultat dans le contexte de l'exercice.
- **3.** Dans cette question, l'expérience aléatoire consiste à choisir successivement et de manière indépendante 3 invités présents lors du mariage. Le nombre d'invités étant suffisamment grand, on assimile cette expérience aléatoire à un tirage successif avec remise.

Déterminer la probabilité qu'exactement un des trois invités commande du poisson.